## Sample Agenda for Remote Teaching

The following is a sample agenda to help organize synchronous remote class meetings. While this only a sample, it may help you consider some of the preparations or tools to help you keep your course meetings on a consisten

For synchronous meetings, consider Zoom. Although you can also record in Zoom, Panopto e. Getting started in Zoom, visit the ITS link

ns. Students can submit using Zoom Chat ogle form or shared Google Doc.

d course site.

course.

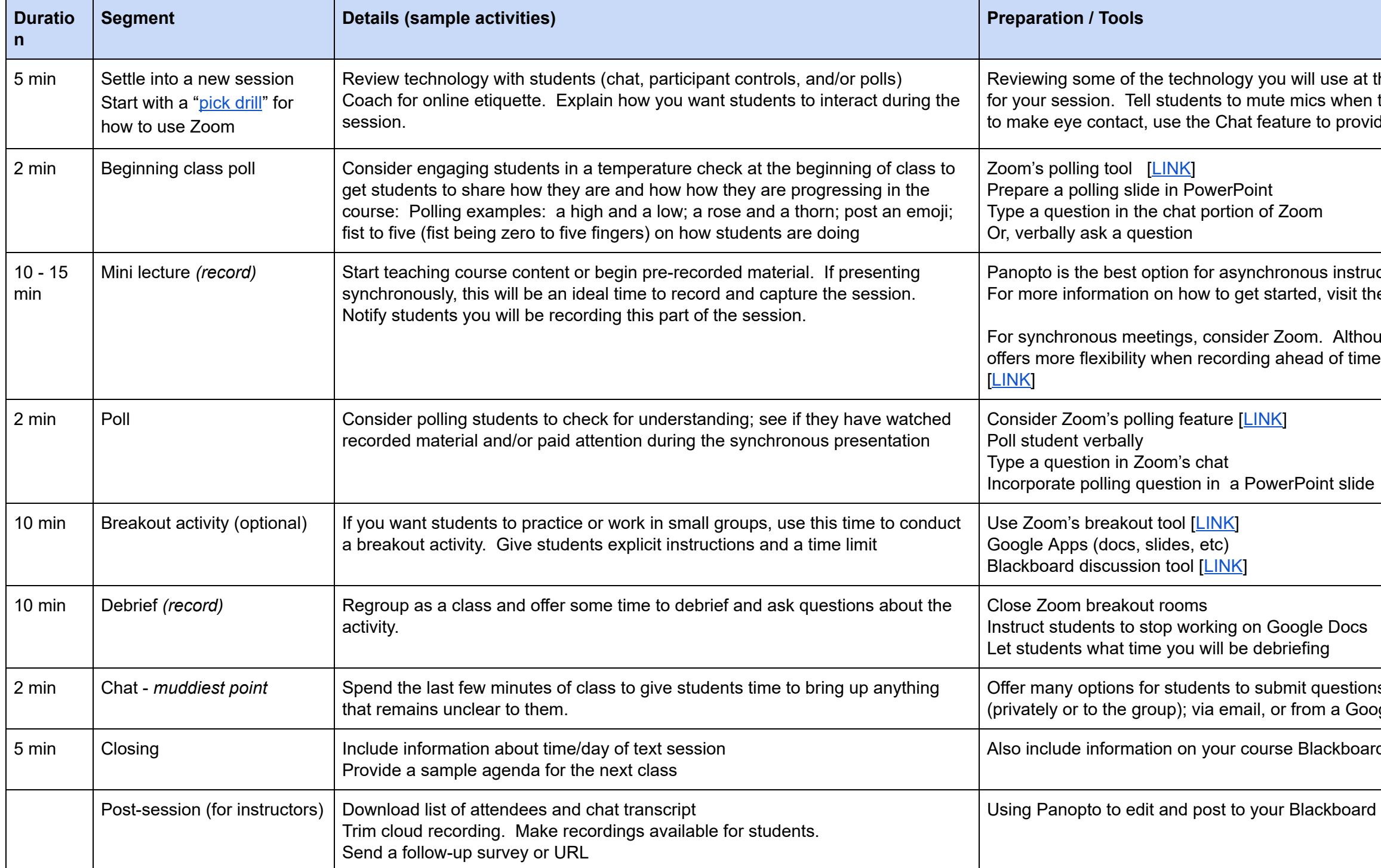

he beginning of class helps students prepare they are not contributing, look at the camera te constructive comments/responses.

retion. Plan ahead of time to record a lecture. e ITS link <u>[LINK]</u>.

## Additional Considerations for Synchronous Class Sessions

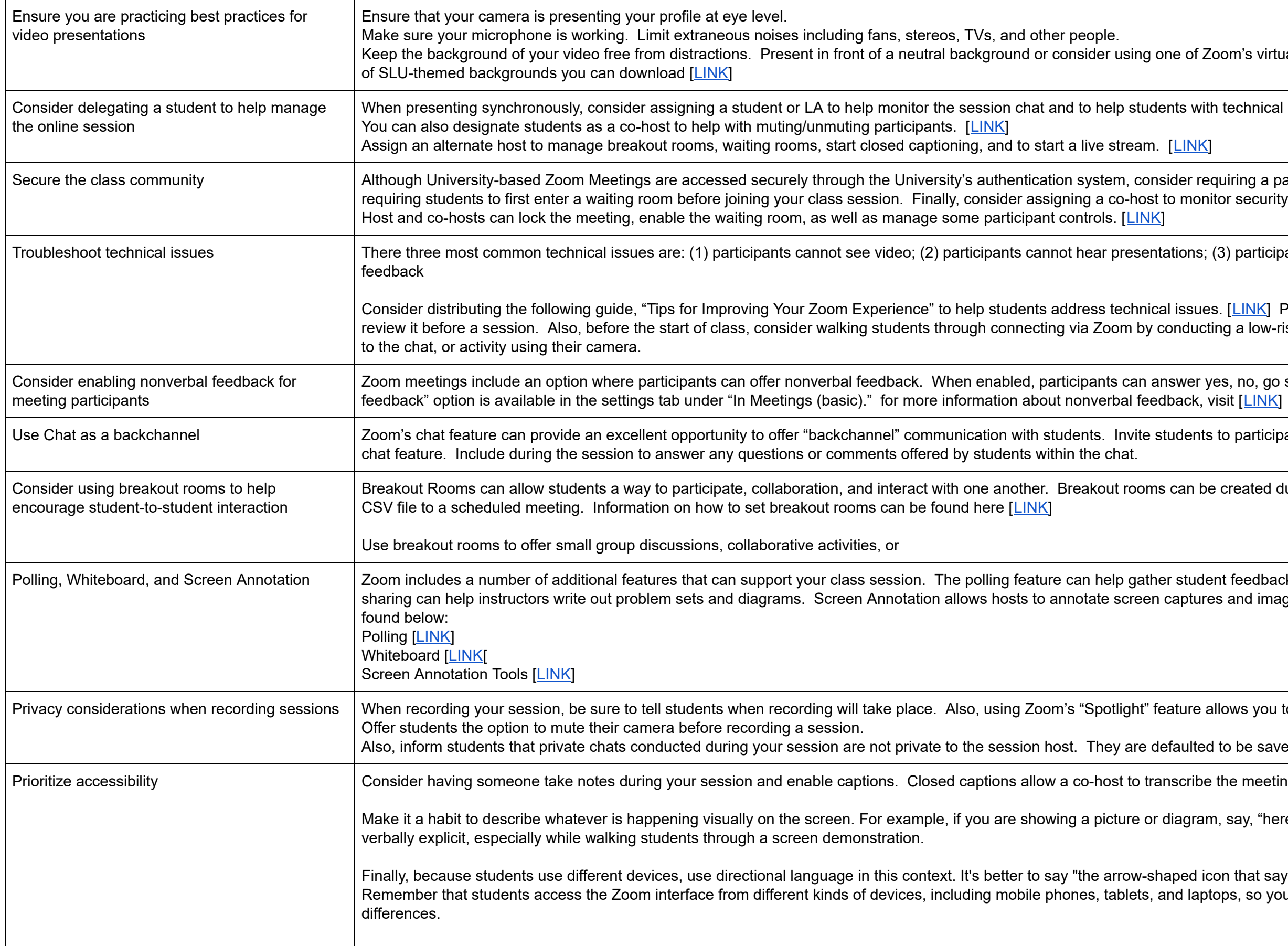

Koom's virtual background <u>[ [LINK](https://support.zoom.us/hc/en-us/articles/210707503-Virtual-Background)</u>] SLU also has a number

th technical issues.

quiring a password for additional security. Also, enable itor security controls. With the in-meeting security options,

(3) participants are distracted by background noise and

Exonsider Experience a following the formulation includents includents the Indian Students and Experience includents ting a low-risk activity using their microphone, contributing

 $y$ es, no, go slower, go faster, and more. The "nonverbal

to participate and ask questions anytime through Zoom's

e created during a session or preassigned by uploading a

ent feedback and tabulate results. Whiteboard screen es and images. Links on how to use these features can be

allows you to record only the presenter. [LINK]

d to be saved in the same file as the whole meeting chat.

the meeting in real-time.

m, say, "here is a (picture/diagram) of ....." Practice being

Filally, because student devices and the to say is contextere to directum that says Share; it is better to say tops, so your verbal descriptions should account for those